acheidsnotatec

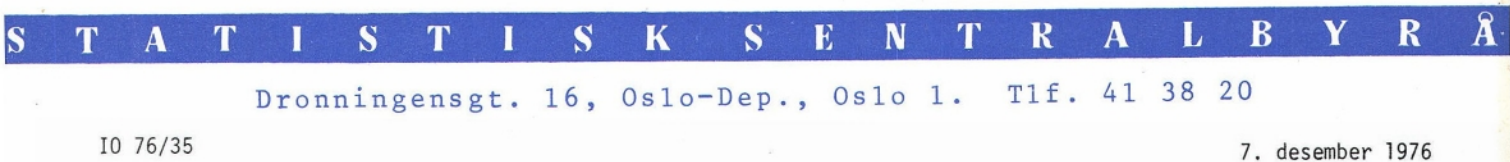

TO STANDARDISERTE MASKINPROGRAMMER. TREKKING AV UTVALG GENERERING AV TILFELDIGE TALL av Kjetil Sørlie

## • INNHOLD

Side

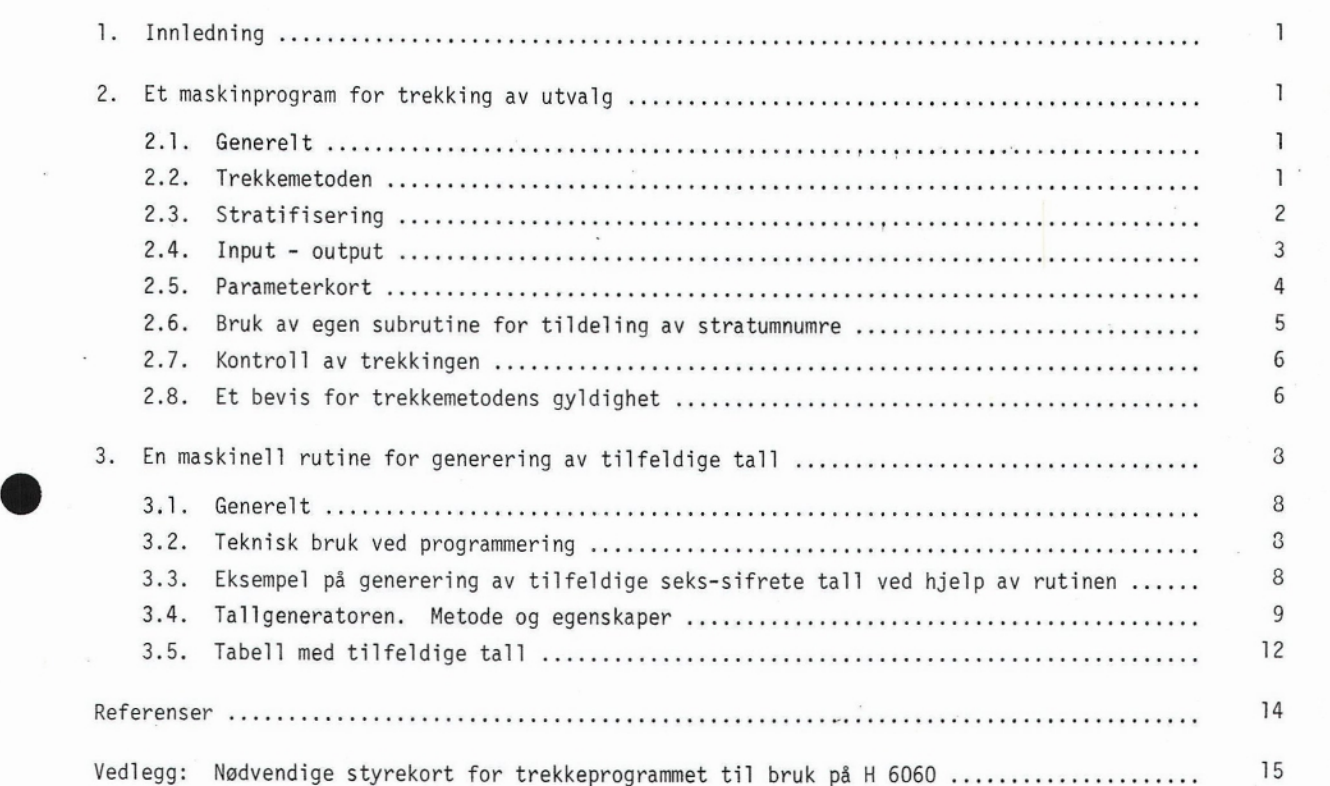

*Ikke for offentliggjøring. Dette notat er et arbeidsdokument og* kan *siteres eller refereres bare etter spesiell tillatelse i hvert enkelt tilfelle.* Synspunkter *og konklusjoner kan ikke* uten *videre tas* som uttrykk for *Statistisk* Sentralbyrås *oppfatning.*

### 1. Innledning

Denne publikasjon inneholder beskrivelse av to maskinprogrammer. I kapittel 2 beskrives et generelt program for trekking av utvalg, og kapittel 3 beskriver en maskinell rutine for generering av tilfeldige tall. Rutinens navn er TFLDG. Eldre beskrivelser [31 av de to maskinprogrammene vil bli erstattet av denne.

Det er naturlig her å ta med en kommentar til et generelt problem som man stadig møter, når man vil utarbeide program- eller systembeskrivelser. Saken er at i slike beskrivelser må man henvende seg til to typer lesere samtidig. Vi har på den ene side de som er mest interessert i sak og metode og på den annen de som interesserer seg mest for den praktiske bruk. Da det er en tendens i dag til at gruppen av de som må interessere seg for begge aspekter samtidig blir større, finner jeg det naturlig å samle all dokumentasjon under ett. Det problemet som da oppstår er å finne et balansepunkt i terminologi og form som vil gjøre stoffet tilgjengelig for flest mulig lesere. Her har jeg forsøkt å oppnå det ved i så stor grad som mulig å rendyrke hvert enkelt avsnitt for de forskjellige leserformål. Jeg har også forsøkt å gjøre dette klart ved valg av navn på de forskjellige avsnittene.

Ved praktisk bruk er det en fordel at beskrivelsen er mest mulig kortfattet og oversiktlig. Dette har jeg generelt forsøkt å ta hensyn til og spesielt i de avsnitt hvor kravet til dette er størst, avsnitt 2.4 og 2.5. Forøvrig har jeg forsøkt å lage beskrivelsene mest mulig uavhengige av maskintype. Det er bare avsnitt 2.4 og vedlegget jeg har vært nødt til å tilpasse for spesiell bruk i Statistisk Sentralbyrå.

## 2. Maskinprogram for trekking av utvalg

#### 2.1. Generelt

Programmet trekker et spesifisert antall elementer (m) tilfeldig ut av et kjent totaltall (n), hvor  $0 \le m \le n$ . Dette kan gjøres for flere strata (grupper av elementer) samtidig, og slik at alle mulige utvalg har den samme sannsynlighet for å bli trukket ut. Det forutsettes at hvert element er representert ved en record (enhet) på datafilen.

For hvert stratum spesifiseres m og n på parameterkort, dette er nødvendig bare for strata hvor m > O. Hvis totalt antall records for et stratum på filen avviker fra det som spesifiseres på parameterkort, går trekningen galt. Det kan kontrolleres automatisk om dette skjer.

#### 2.2. Trekkemetoden

Vi ser nå på ett stratum hvor elementene ligger i en vilkårlig rekkefølge. Hvert element behandles nå ett og ett om gangen i den rekkefølgen de ligger, etter folgende rutine:

- det simuleres et tilfeldig rektangulær fordelt tall x i intervallet [0,1]

- det simuleres et tilfeldig rektangulær fordelt tall × i<br>- la element nr. k+l være med i utvalget hvis × ≤ <mark>m - i</mark>

hvor j er antall elementer som er blitt trukket ut blant de k foregående elementene  $(k = 0, 1, 2, \ldots, n-1).$ 

Dette betyr at hvis det er blitt trukket j blant de k forste elementene, blir det neste elementet trukket ut med en betinget sannsynlighet nettopp lik m-j/n-k.

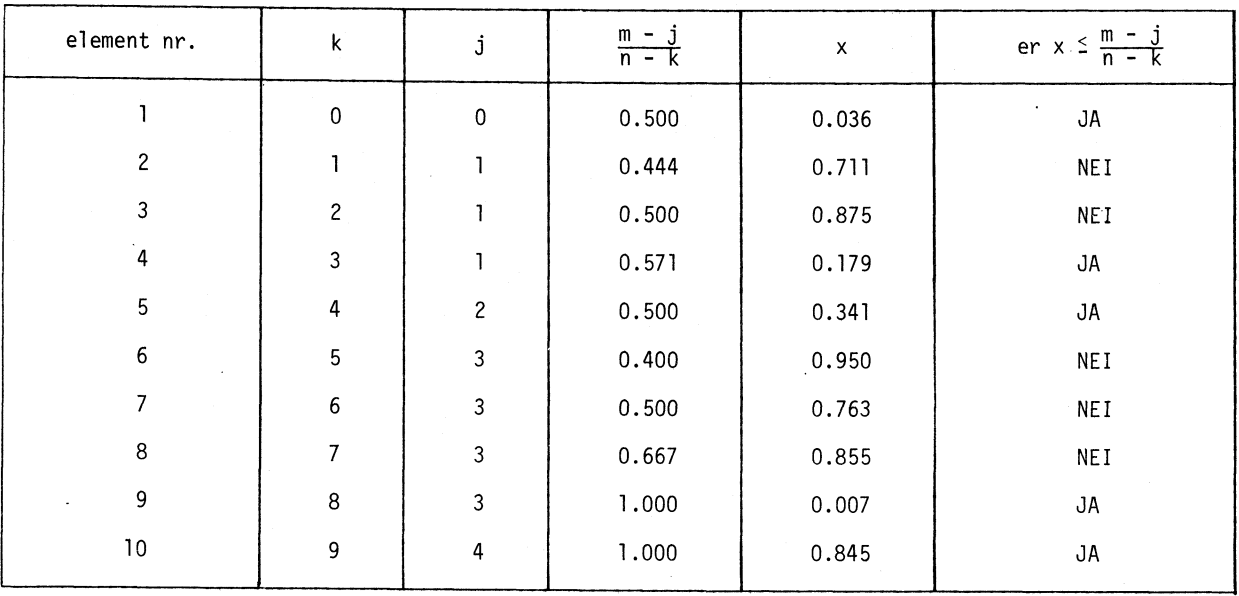

Gangen i trekkerutinen er illustrert i nedenstående tabell. Vi antar at vi har m = 5 og n = 10 og altså at ett og ett element behandles om gangen.

# Element nr. 1, 4, 5, 9 og 10 ble altså trukket.

Denne trekkemetoden er ikke ny, den er bl.a. beskrevet av Cassel [1]. Hos Sverdrup [2] antydes det hvordan man kan vise at hvert element har den samme ubetingete sannsynlighet m/n for å bli trukket ut. Beviset er her tatt med i avsnitt 2.8.

### 2.3. Stratifisering

Det er altså mulig å trekke simultant for flere strata samtidig. Det er ikke nødvendig at elementene innen hvert stratum ligger samlet på datafilen. Hvert stratum representeres med et stratumnummer som brukeren selv identifiserer strataene med. Hvis massen det skal trekkes fra utgjør akkurat ett stratum, trenger ikke brukeren spesifisere nummeret. Ingen stratumnummer må overstige 3000, og dette er også maksimalgrensen for antall strata.

For hvert stratum må brukeren spesifisere et stratumkort, som inneholder stratumnummer, totalt antall elementer (n) og antall elementer som skal trekkes (m). Redigeringen av disse kortene er beskrevet i avsnitt 2.5. Hvis det ligger records på datafilen som ikke tilhører noen av de strata det skal trekkes for, er det ikke nødvendig med stratumkort for disse. Stratumnummer må likevel alle records ha, selv om de altså tilhorer et stratum det ikke skal trekkes for. Overstiger stratumnummeret 3000 gis feilmelding uten at det far konsekvenser for trekkingen i andre strata.

Hver record, element, identifiseres altså med stratumnummeret i programmet. Dette kan gjøres på én av to måter. Enten ligger stratumnummeret i recorden direkte, da angir brukeren nummerets startposisjon og lengde på et parameterkort (trekkekortet). Den andre muligheten foreligger hvis stratuminndelingen er slik at det ikke finnes noe naturlig entydig nummer i recorden, som identifiserer stratumet. Derimot kan det f.eks. hende at to eller flere kjennemerker tilsammen gir et identifikasjonsbegrep, eller at stratuminndelingen ligger i en fordeling av antall records (f.eks. 100 records i hvert stratum). I slike tilfelle er det muligheter for å lage seg en egen subrutine (STRNUM) som tildeler recordene et lovlig entydig stratumnummer avhengig av stratifiseringsbetingelsene. Selv om man vanligvis er i den første situasjonen med stratumnummer direkte i recorden, kan det være greitt å ha muligheten for å foreta en enkel omkoding uten å måtte kjøre gjennom filen en gang ekstra.

I avsnitt 2.6 beskrives hvordan subrutine STRNUM lages og hvordan den fungerer. Det gis to eksempler, ett i COBOL og ett i FORTRAN.

Hvis brukeren ikke kjenner antall elementer, records, i hvert stratum på forhånd, må han kanskje kjøre gjennom filen for å telle dem opp. Hvis det er mange strata, kan det da lønne seg å lage stratumkortene (og også trekkekortet) samtidig ved å skrive dem ut på en midlertidig file.

2.4, Input - output

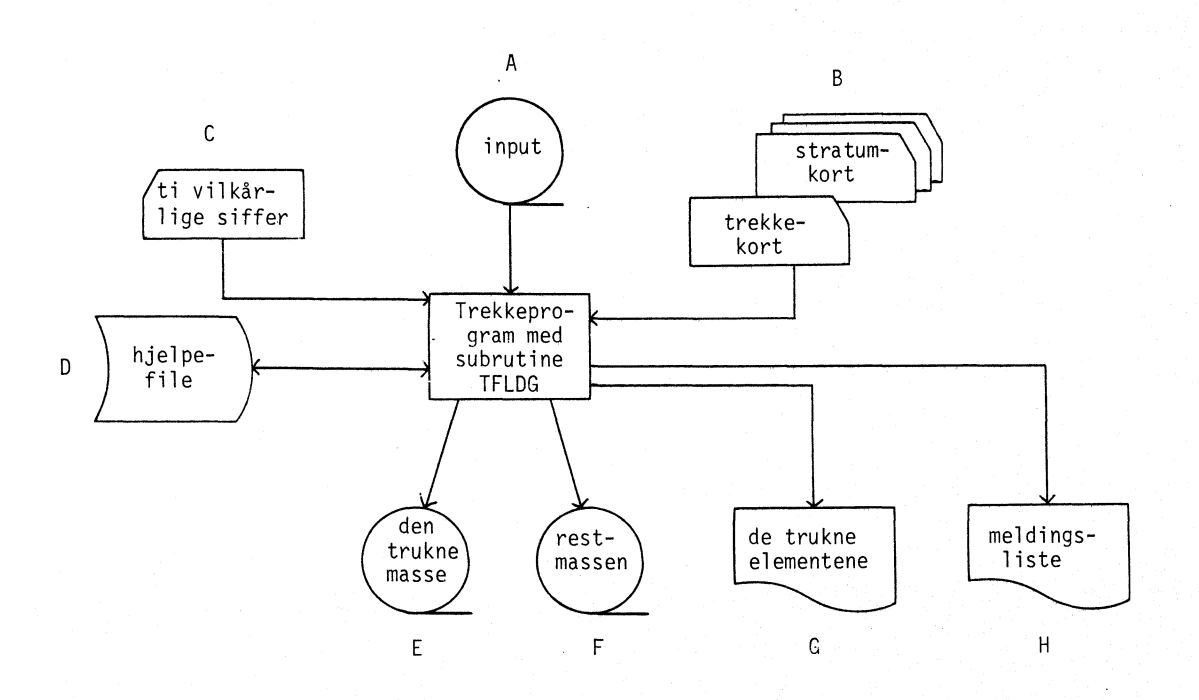

Figuren viser input og output til trekkeprogrammet.

```
A. Datafile, organisert med én record pr. trekkeelement
        Filekode Il
        Recordlengde max 1908, System Standard Format
        Ingen spesiell sortering
B. Ett trekkekort + stratumkortene
```
- Filekode Ix Detaljert beskrivelse i avsnitt 2.5
- C. Parameterkort til rutine som genererer tilfeldige tall Filekode 01 (null - én) Redigering: Kol. 1 - 10 ti vilkårlige siffer
	- " 11 80 blanke
- D. Hjelpefile som allokeres bare hvis det ønskes en kontroll på om trekkingen er gått riktig Filekode W1

Se ellers beskrivelse ay trekkekortet, avsnitt 2.5

Filekode Ul Filen allokeres etter behov, se beskrivelse av trekkekortet, avsnitt 2.5 Folgende midlertidige ALTER legges ved for å få ønsket recordlengde: A ALTER 29,29 02 FILLER PIC X  $( \cdot )$ , ellers fås recordlengde 1908

F. Outputfile med de records som ikke blir trukket

Filekode U2

Filen allokeres etter behov, se beskrivelse av trekkekortet, avsnitt 2.5 Folgende midlertidige ALTER legges ved for å få ønsket recordlengde: A ALTER 32,32 02 FILLER PIC X  $(·)$ , ellers fås recordlengde 1908

G. Printfile med de trukne records og/eller disse's recordnumre fra inputfilen, nummerert fra 1 og oppover

Filekode P1

Redigering:

Pos. 1- 6 recordnummeret fra inputfilen

7 blank

8 [x]

" 9-132 pos. 1-124 fra inputrecorden

Filen allokeres etter behov med eller uten selve recorden i pos. 9-132, se ellers beskrivelse av trekkekortet, avsnitt 2.5

# H. Meldinger

Filekode Px

Innhold:

- antall records på inputfilen
- antall records som trekkes totalt
- antall records på restfilen, hvis filen allokeres
- melding fra kontrollen om trekkingen har gått riktig (hvis kontrollen ønskes)
- 2.5. Parameterkort

Parameterkortene består av ett trekkekort og like mange stratumkort som antall strata det skal trekkes fra. Trekkekortet må alltid ligge først. Innhold og redigering er (se figuren i avsnitt 2.4):

a) Kol. 1: [1] hvis outputfile E ønskes

[ ] ellers

b) Kol. 2: [1] hvis outputfile G ønskes med pos. 1-124 fra inputrecorden på lista [2] hvis outputfile G ønskes uten pos. 1-124 fra inputrecorden på lista (bare recordnummer) E ] ingen outputliste

Kol. 3 er en kode for stratuminndeling: [1] hele inputfilen utgjør ett stratum

- [2] stratumnummer ligger i recorden (max. 4 siffer, 3000)
- [3] stratumnummer tildeles av subrutine STRNUM, som brukeren lager selv
- d) Hvis kol.  $3 = \begin{bmatrix} 1 \end{bmatrix}$  eller  $\begin{bmatrix} 3 \end{bmatrix}$ , settes kol. 4-7 blanke. Hvis kol. 3 =  $\begin{bmatrix} 2 \end{bmatrix}$  opplyses i kol. 4-7: Kol. 4-6: startposisjon til stratumnummeret på inputfilen 7: antall siffer i stratumnummeret (max. 4)

e) Kol. 8: [K] hvis det ønskes kontroll om trekkingen er gått riktig [ ] ellers

# f) Kol. 9: [R] hvis outputfile F ønskes [ ] ellers

Kol. 10-80 settes blanke

Etter trekkekortet følger så stratumkortene, ett for hvert stratum:

Kol. 1- 4 Stratumnummer (ikke nødvendig å fylle ut hvis hele massen utgjør ett stratum)

5-10 antall records i dette stratum (n)

 $\mathbf{u}$ 11-16 antall records som skal trekkes i dette stratum (m)

17-80 blanke

Det er viktig at det er overensstemmelse mellom stratumnumrene i parameterkortene og dem som står på filen (eller som genereres i STRNUM).

## 2,6. Bruk av egen subrutine for tildeling av stratumnumre

Hvis stratumnummeret ikke naturlig kan velges eller er et maximum 4-sifret tall på inputfilen, kan man skrive en egen subrutine - STRNUM - som programmet kaller opp for hver innlest record. Kol. 3 i trekkekortet må da = [3]. Rutinens oppgave er å tildele recorden et stratumnummer som er avhengig av visse opplysninger på inputfilen.

Best kan vel dette illustreres ved et par eksempler. Anta at vi har en personfile med kode for kjønn i kol. 61, kode for aldersgruppe i kol. 82 og kode for fylke i kol. 8-9. Gyldige koder er for kjønn 1, 2 - for aldersgrupper 1-8 og for fylker 01-20. Filens recordlengde er 222. Anta at personer i samme fylke med samme kjønn og i samme aldersgruppe utgjør et stratum. Da får vi 20 x 2 x 8 = 320 strata. En entydig stratumnummerering har vi da ved a la kodene for kjønn, aldersgruppe og fylke i denne rekkefolge utgjør vårt stratumnummer. Disse numrene blir på 4 siffer og alle er mindre enn 3 000 (det største er 2 820).

Under følger subrutine STRNUM, som tildeler records stratumnumre etter ovenstående oppskrift, skrevet i COBOL.

 IDENTIFICATION DIVISION. PROGRAM-ID. STRATA. ENVIRONMENT DIVISION. CONFIGURATION SECTION. SOURCE-COMPUTER. 6000 WITH EIS. OBJECT-COMPUTER. 6000 WITH EIS. DATA DIVISION. WORKING-STORAGE SECTION. 77 J PIC 9(6) COMP-1, <sup>0010</sup> 01 REK. 02 FILL PIC X(7). 02 FYLKE PIC XX. 02 FILL PIC X(51). 02 KJØNN PIC X. 02 FILL PIC X(20). 02 ALDERSGR PIC X. 02 FILL PIC X(140). 01 J-ALFANUM. 02 KJ PIC X. 02 ALD PIC X. 02 FYL PIC XX. 01 J-RE REDEFINES J-ALFANUM PIC 9(4).

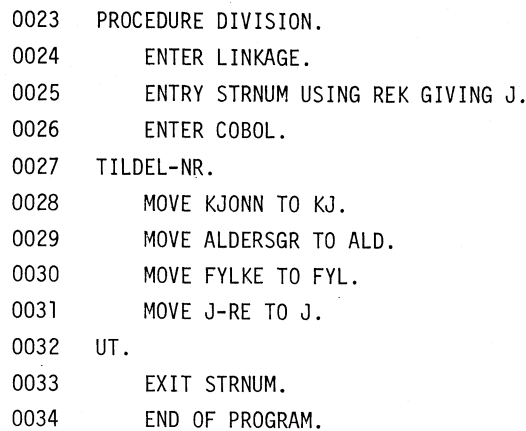

Subrutinens parametre er altså inputrecorden REK og stratumnummeret J. I COBOL må J alltid defineres COMP-1.

Hvis man f.eks. ønsker å sette 100 på-hverandre folgende records i hvert stratum, f.eks. for å sikre en trend i trekketettheten av inputmassen, kan folgende FORTRAN-rutinge brukes:

```
SUBROUTINE STRNUM (REK,J)
  IF (K-9) 1,2,1
1 J = 1I = 0K = 92 I = I + 1IF (I-100) 4,4,3
3 I = 1J = J + 14 RETURN
  END
```
Her nummereres stratumene, hver bestående av 100 records, fortløpende fra 1 og oppover.

# 2.7. Kontroll av trekkingen

Ved å punche [K] i kol. 8 i trekkekortet blir det kontrollert at antall records trukket og antall records totalt stemmer med det som er angitt i stratumkortene. Det meldes fra om alt er i orden eller hvor eventuelle uoverensstemmelser ligger. Uoverensstemmelser skyldes enten at antall records i stratum på filen ikke er som angitt, eller at stratumnumrene selv er feilpunchet i stratumkortene.

2.8. Bevis for trekkemetodens gyldighet

Med et induksjonsbevis skal vi nå vise at hvert element har ubetinget sannsynligheten  $\frac{m}{n}$  for 2.8. Bevis for trekkemetodens gyldighet<br>Med et induksjonsbevis skal vi nå vise at hvert element har ubetinget sannsyn<br>A bli trukket ut, når element nr. k+1 blir trukket med betinget sannsynlighet  $\frac{m}{n} - \frac{1}{k}$ <br>Først v  $\frac{m-j}{n-k}$ ,  $k = 0,1,..., n-1$ .

 Forst vil vi for illustrasjonens skyld vise at dette er riktig for de 3 forste elementene. For forste element er det greitt, ubetinget sannsynlighet er lik den betingete. For de to neste har vi folgende:

P {2. element skal trekkes} = P {1. element ble trukket & 2. element blir trukketl <sup>+</sup> P {1. element ikke ble trukket & 2. element blir trukket}  $= P$  {1. element ble trukket}  $\cdot$  P {2. element trekkes | 1. ble trukket} + P {1. element ikke ble trukket} · P {2. element trekkes | 1. ikke ble trukket} + P (1. element ikke ble trukket)<br>=  $\frac{m}{n} (\frac{m-1}{n-1}) + (1 - \frac{m}{n}) \frac{m}{n-1} = \frac{m}{n}$  $P^{f}(3.$  element skal trekkes} = P {1. ble trukket & 2. ble trukket & 3. blir trukket} + P {1. ble trukket & 2. ikke ble trukket & 3. blir trukket} <sup>+</sup> P {1 ikke ble trukket & 2. ble trukket & 3. blir trukket} + P {1. ikke ble trukket & 2. ikke ble trukket & 3. blir trukket}  $=\frac{m}{n} \left( \frac{m-1}{n-1} \right) \left( \frac{m-2}{n-2} \right) + \frac{m}{n} \left( 1 - \frac{m-1}{n-1} \right) \left( \frac{m-1}{n-2} \right)$  $(\frac{m-1}{n-1})$   $(\frac{m-2}{n-2})$  +  $\frac{m}{n}$  (1 -  $\frac{m-1}{n-1}$ )  $(\frac{m-1}{n-2})$ <br>1 -  $\frac{m}{n}$ )  $(\frac{m}{n-1})$   $(\frac{m-1}{n-2})$  + (1 -  $\frac{m}{n}$ ) (1 -  $\frac{m}{n-1}$ )  $\frac{m}{n-2}$  =  $\frac{m}{n}$ 

Vi skal nå anta at vi vet at det blant de k forste elementene hele veien er blitt trukket med ubetinget sannsynlighet  $\frac{m}{7}.$  Vi skal da vise at også element nr. k+1  $\,$  vil ha ubetinget sannsynlighet  $\frac{m}{n}$  for å bli trukket ut.

P {element nr. k+1 skal bli trukket) =

P {U Ej elementer ble trukket blant de forste k & element nr. k+1 trekkes]) =  $j\in$   $[0, \text{min}$   $(m, k)]$ 

min (m, k) (1)  $\begin{pmatrix} 1 \end{pmatrix}$  = 0  $\begin{pmatrix} 1 \end{pmatrix}$  = 0  $\begin{pmatrix} 1 \end{pmatrix}$  = 0  $\begin{pmatrix} 1 \end{pmatrix}$  = 0  $\begin{pmatrix} 1 \end{pmatrix}$  = 1  $\begin{pmatrix} 1 \end{pmatrix}$  = 1  $\begin{pmatrix} 1 \end{pmatrix}$  = 0  $\begin{pmatrix} 1 \end{pmatrix}$  = 1  $\begin{pmatrix} 1 \end{pmatrix}$  = 1  $\begin{pmatrix} 1 \end{pmatrix}$  = 1  $\begin{pmatrix}$ P (element nr. k+1 skal bli trukket) =<br>
P (U [j elementer ble trukket blant de første k & element nr. k+1 trekkes]) =<br>
j= [o, min (m, k)]<br>
(1)  $\frac{\min(m, k)}{\sum_{i=0}^{m} P_i}$  (j elementer ble trukket blant de første k} ·<br>
At j el

At j elementer trekkes blant k med sannsynlighet  $\frac{m}{n}$  betyr direkte at j er hypergeometrisk fordelt med parametre k, m, n:

$$
P \{j \text{ elementer er trukket blant k}\} = \frac{{k \choose j} {n-k \choose m-j}}{n \choose j}
$$

(1) kan da skrives

$$
(2) \sum_{j=0}^{k} \frac{{k \choose j} {n-k \choose m-j}}{{n \choose m}} \cdot \frac{m-j}{n-k}
$$

(hvis  $k > m$  gir verdier av  $j > m$  bidrag o til summen)

(2) gir nå videre

$$
\frac{k}{j} \sum_{i=0}^{m} \frac{\binom{k}{j} \frac{(n-k)!}{(m-j)! (n-k-m+j)!}}{\frac{n!}{m!(n-m)!}} \cdot \frac{m-j}{n-k}
$$

$$
= \sum_{j=0}^{k} {k \choose j} \frac{(m-j-1)!(n-k-m+j)!}{m! (n-m)!}
$$

 $\begin{array}{c} k \\ \Sigma \\ j = 0 \end{array}$  (k) (mn  $\overline{n}$   $\frac{2}{1}$   $\frac{1}{2}$   $\frac{1}{2}$   $\frac$ (m - 1) ! (n - m) !  $\mathsf{n}$ k  $j = 0$  $f^{k_1}$   $f^{n - k - 1}$  $\binom{m}{m}$  - j - 1<sup>)</sup>  $\begin{bmatrix} 1 \\ 1 \end{bmatrix}$   $\begin{bmatrix} 1 \\ 1 \end{bmatrix}$ 

idet uttrykket under summetegnet er den hypergeometriske sannsynlighetsfordelingen med parametre k, m - 1, n - 1.

Vi vet at antagelsen vår gjelder for  $k = 3$ . Hermed er bevist at den også gjelder for  $k = 4$ . Men da gjelder den også for  $k = 5, 6, \ldots, n - 1$ .

3. En maskinell rutine for generering av 'tilfeldige tall

# 3.1. Generelt

Dette kapittelet gir ingen nødvendig tilleggsinformasjon om trekkeprogrammet, som er beskrevet i kapittel 2. Her beskrives subrutine TFLDG helt generelt, men som et eksempel er det vist hvordan rutinen er brukt i trekkeprogrammet (i avsnitt 3.3).

Ved hvert kall av rutinen blir det hentet fram et tilfeldig helt tall blant tallene 1, 2, 3, ...., 1 000. Hvis man ønsker en serie tilfeldige tall, kalles rutinen opp tilsvarende mange ganger. En får da en serie tall som er stokastisk uavhengige og multinomisk fordelte, alle med sannsynlighet 1:1 000. En beskrivelse av tallgeneratoren samt en beskrivelse av hvordan uavhengighet og fordeling påvises finnes i avsnitt 3.4.

3.2. Teknisk bruk ved programmering

Subrutinen er meget enkel å bruke. I COBOL kalles den opp ved

CALL TFLDG USING K, M.

I FORTRAN er kallet av den

CALL TFLDG (K, M)

Både K og M må være binært representert, dvs. definert COMP-1 i COBOL. I FORTRAN skjer dette automatisk.

- K er en "bryter" som gis verdi 0 i hovedprogrammet før forste kall av rutinen. Deretter brukes ikke K noe mer i hovedprogrammet.
- M er det tilfeldige tallet som blir hentet frem (M = 1, 2, 3, ...., 1 000)
- Rutinen krever ett parameterkort som den leser første gang den kalles opp (når bryteren K er lik 0). Dette er tilknyttet filekode 01 (null - én) og skal inneholde ti vilkårlige sifre i kol. 1-10.

3.3. Eksempel på generering av tilfeldige seks-sifrete tall ved hjelp av rutinen

Hvis en ønsker å hente frem tilfeldig et av tallene 0, 1, 2, 3, ...., 999 999, kan dette gjøres ved to kall av subrutinen på følgende måte:

i) kall rutinen, plasser tallet i en variabel <sup>N</sup>

ii) kall rutinen på nytt, plasser tallet i en annen variabel M

iii) beregn et tall L:

 $L = 1000 (N - 1) + M - 1$ .

Når M og N har verdier blant 1, 2, 3, ...., 1 000 og fordi M og N er stokastisk uavhengige, vil L ha verdi blant 0, 1, 2, ...., 999 999 hvor alle tallene har sannsynlighet 1 : 1 000 000 til <sup>å</sup> opptre. Denne teknikken blir brukt i trekkeprogrammet. Ved sammenligning av et tilfeldig tall x  $(x = 0, 0.001, 0.002, ..., 0.999)$  hvor x blir generert av TFLDG og en brøk b med som oftest flere enn 3 desimaler, kommer en gjennomsnittlig én gang av tusen i en situasjon hvor

 $x < b < x + 0.001$ .

Da genereres det tre nye desimaler bak de tre foregående og ny sammenligning av broken b og det seks-sifrete, tilfeldige tallet blir foretatt.

På den måten oppnås en nøyaktighet på seks desimaler uten at det som regel er nødvendig <sup>å</sup> generere mer enn tre. En slik teknikk gir merkbar tidsbesparelse og bor brukes i lignende situasjoner.

## 3.4. Tallgeneratoren. Metode og egenskaper

Metoden er utviklet under utarbeidelsem av trekkeprogrammet og,er ikke beskrevet noe annet sted. Den baserer seg på summariske roteringer av 4 tallserier som alle inneholder et primtall antall **ele**menter (23, 37, 97, 991). Dette innebærer at det må genereres 23 x 37 x 97 x 991 = 81 804 077 tall før samme tallserie kan dukke opp på nytt. Sannsynligheten er da 1 : 1 000 for at den andre tallserien ikke skal være skalaforskøvet i forhold til den første. Gangen i, og sammenhengen mellom roteringene fremgår av figuren på neste side.

Fotskrift o står for forrige verdi, fotskrift 1 for neste verdi av S, K, I, L og N under roteringene. M gir etter hvert kall det tilfeldige tallet.

Parameterkortet med de ti vilkårlige siffer gir som figuren viser en del initialverdier. Ved bruk av samme parameterkortet flere ganger fås samme tallrekken ut. Ved å bruke sifre fra dato og klokkeslett i kall-øyeblikket er det selvfølgelig mulig å unngå dette. Men det er ikke noe poeng, snarere kan det være en fordel å ha muligheten til å finne tilbake til den samme tallrekken igjen.

Stokastisk uavhengighet mellom tallene i en forsoksrekke oppnås som en konsekvens av fordelingen. Når en realisasjon av et kall, L, har sannsynlighet 1 : 1 000 for å opptre, lar vi L representere differensen mellom to påhverandre følgende tall. Når vi antar at M<sub>o</sub> er forrige realisasjon, får vi da det neste lik

 $\sqrt{M}_{0}$  + L hvis M<sub>0</sub> + L  $\leq$  1 000  $M_1 =$   $M_0 + L - 1$  000 hvis  $M_0 + L > 1$  000

Når L er et tilfeldig tall, følger da automatisk at M<sub>o</sub> og M<sub>l</sub> vil bli stokastisk uavhengige.

Da gjenstår det bare å vise at tallene virkelig er tilfeldig multinomisk fordelte, På grunn av systematikken kan dette bare oppnås tilnærmet. For å teste tilnærmelsen er det tatt utgangspunkt i hyppighetsfordelingen for tilfeldige multinomiske tall. I forsoksrekker på hhv. 1 000, 2 000, 3 000 osv. til og med 10 000 kall er det talt opp antall forekomster av hver av de 1 000 verdiene. Disse er så testet mot Poissonfordelingene med parameter lik hhv. 1, 2, 3, ...., 10. De er identiske med hyppighetsfordelingene man får, nar forsøksrekkene virkelig fremkommer etter vilkårlig trekking med tilbakelegging. De tallmessige resultatene av disse testene tas ikke med her, jeg vil bare nevne at resultatene var forbausende gode.

Testene ble utført på både de tallene som blir brukt som differenser, altså L-ene i eksemplet over, og de tilfeldige tallene, M-ene.

Det er verdt å merke seg at selv om tallene innen en forsoksrekke er uavhengige, kan det være systematisk avhengighet mellom forskjellige forsoksrekker. Hvis et siffer i parameterkortet endres, blir det endret en startverdi. De ti sifrene gir tilsammen fire startverdier: utgangsposisjon, utgangshastighet og -aksellerasjon, og en utgangsverdi for antall rotasjoner. Hvis bare utgangsposisjonen endres, oppnås bare en skalaforskyving av L-ene.

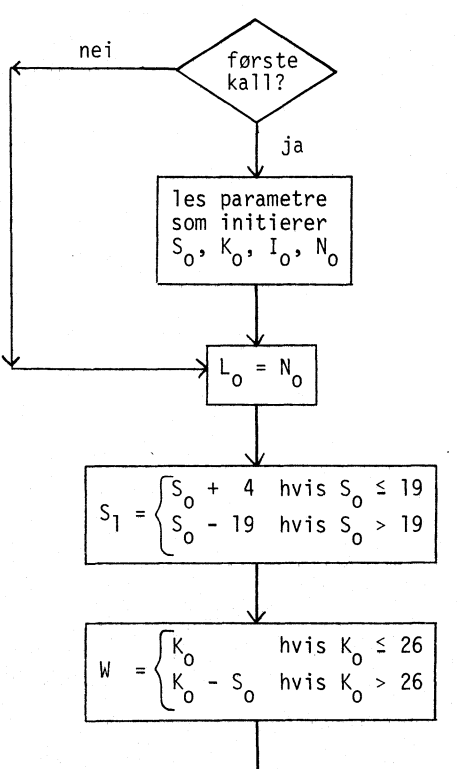

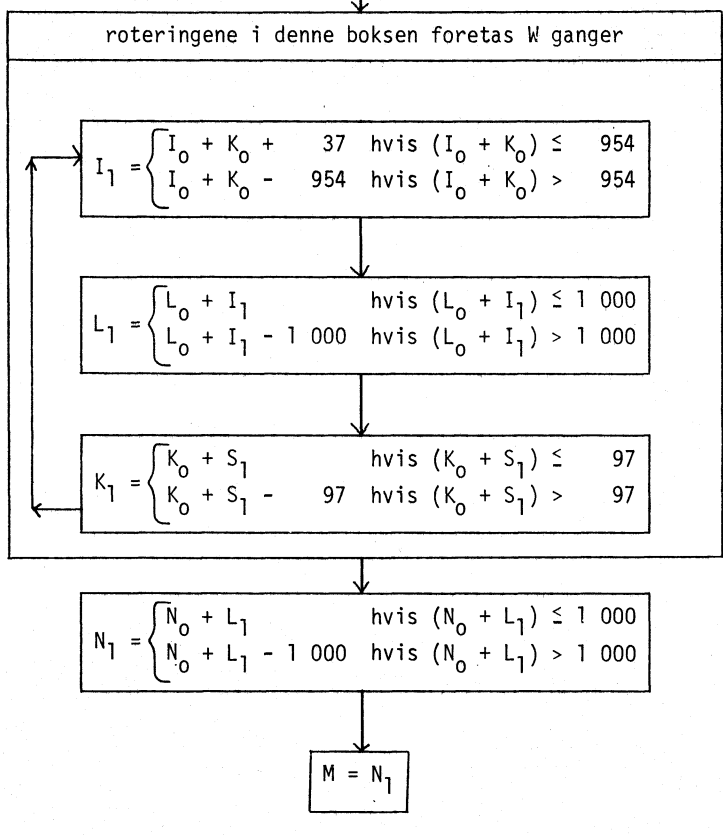

3.5. TABELL MED TILFELDIGE TALL

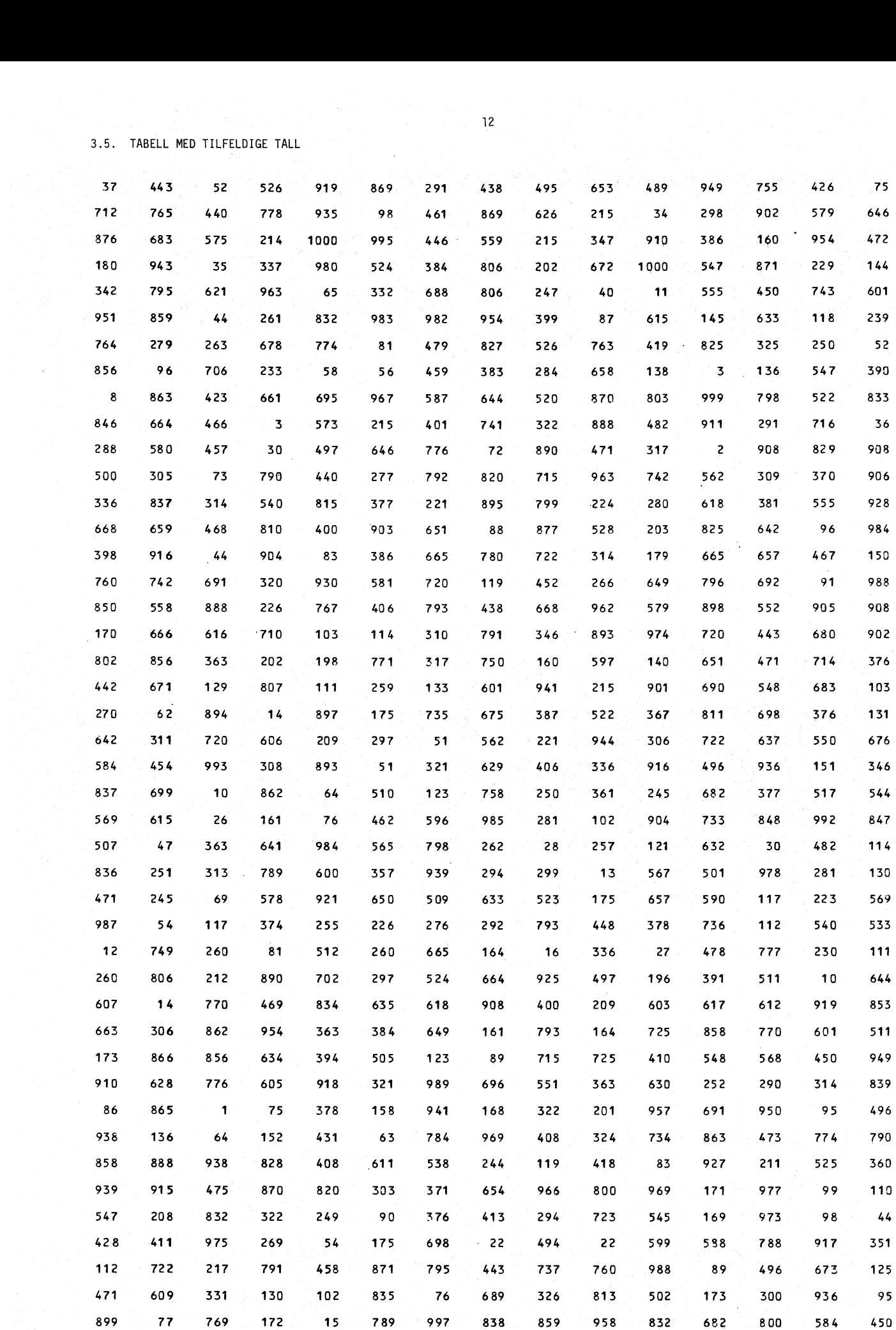

TALLENE ER GENERERT MED TFLDG.

**856 561 366 966 661 37**

TALLSERIEN FREMKOMMER KOLONNEVIS VED A SETTE NULLER (ELLER BLANKE) I KOL. <sup>1</sup> -10 I PARAMETERKORTET.

**161 527 476**

**746 564 16**

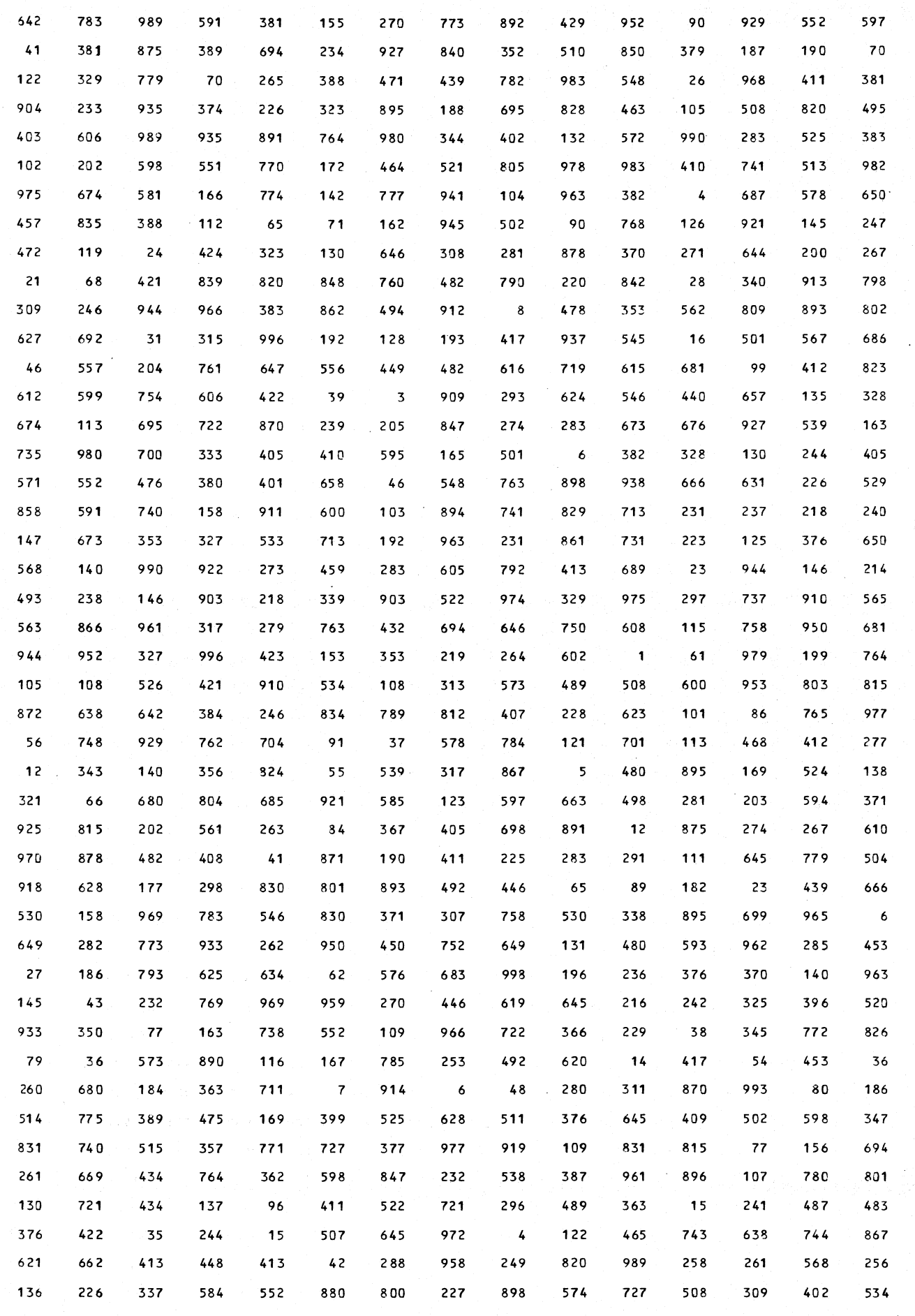

**Referenser** 

- [1] Per Gunnar Cassel: Urvalsdragning på datamaskin med sekventielle metoder. Statistisk Tidskrift 1967. s. 486-489
- [2] Erling Sverdrup: Lov og tilfeldighet, bind 1, s. 50-51
- [ <sup>3</sup> ] Kjetil Sorlie: "Trekkeprogram P C265039" og "TFLpG, subrutine for generering av tilfeldige tall", to notater i Statistisk Sentralbyrå. A-270-0, 13.11.74

```
Nødvendige styrekort for trekkeprogrammet til bruk på HB 6000
                     A IDENT
                                         A USERID
                                         \frac{1}{2}A OPTION FORTRAN
                     A COBOL NDECK
                     A PRMFL S<sup>*</sup>, R/W, S, SSB/SOURSE/S5000/SC265039
                     A UPDATE
                     A INCODE IBMEL
                     A ALTER 29,29
                                                                 gjelder file Ul
                              02 FILLER PIC X(
A ALTER 32<br>
02 FILLER<br>
A COBOL ND<br>
kortdekk t<br>
A LIBRARY A4<br>
A EXECUTE
                     A ALTER 32,32
                                                                 gjelder file U2
                              02 FILLER PIC X(.)
A COBOL NDECK<br>
kortdekk til STRNUM<br>
A LIBRARY A4<br>
A EXECUTE<br>
A PRMFL A4, R, R, SSB/SUBLIB<br>
A LIMITS , 27K
                     A COBOL NDECK
                                                                 hvis subrutine STRNUM brukes
A LIBRARY A4<br>
A LIBRARY A4<br>
A EXECUTE<br>
A PRMFL A4, R<br>
A LIMITS , 27K<br>
A TAPE I1, .
                              kortdekk til STRNUM,
A LIBRARY A4<br>
A EXECUTE<br>
A PRMFL A4, R<br>
A LIMITS , 27K<br>
A TAPE I1, .<br>
(*) A TAPE U1, .
                      A EXECUTE
                (X) A TAPE Ul, ...
                (x) A TAPE U2, ...
(*) A DATE 02, ....<br>
(*) A SYSOUT P1, ....<br>
(*) A FILE W1, ....<br>
1 trekkekort<br>
stratumkortene<br>
A DATA 01 (null - én)<br>
vilkårlige sifre i kol.
                (X) A SYSOUT Pl, ...
                (x) A FILE WI, ...
1 trek<br>stratur<br>A DATA<br>vilkår<br>A ENDJOB
                           1 trekkekort
                           stratumkortene
                           vilkårlige sifre i kol. 1-10
```
x): hvis filen skal allokeres (valgfri file).